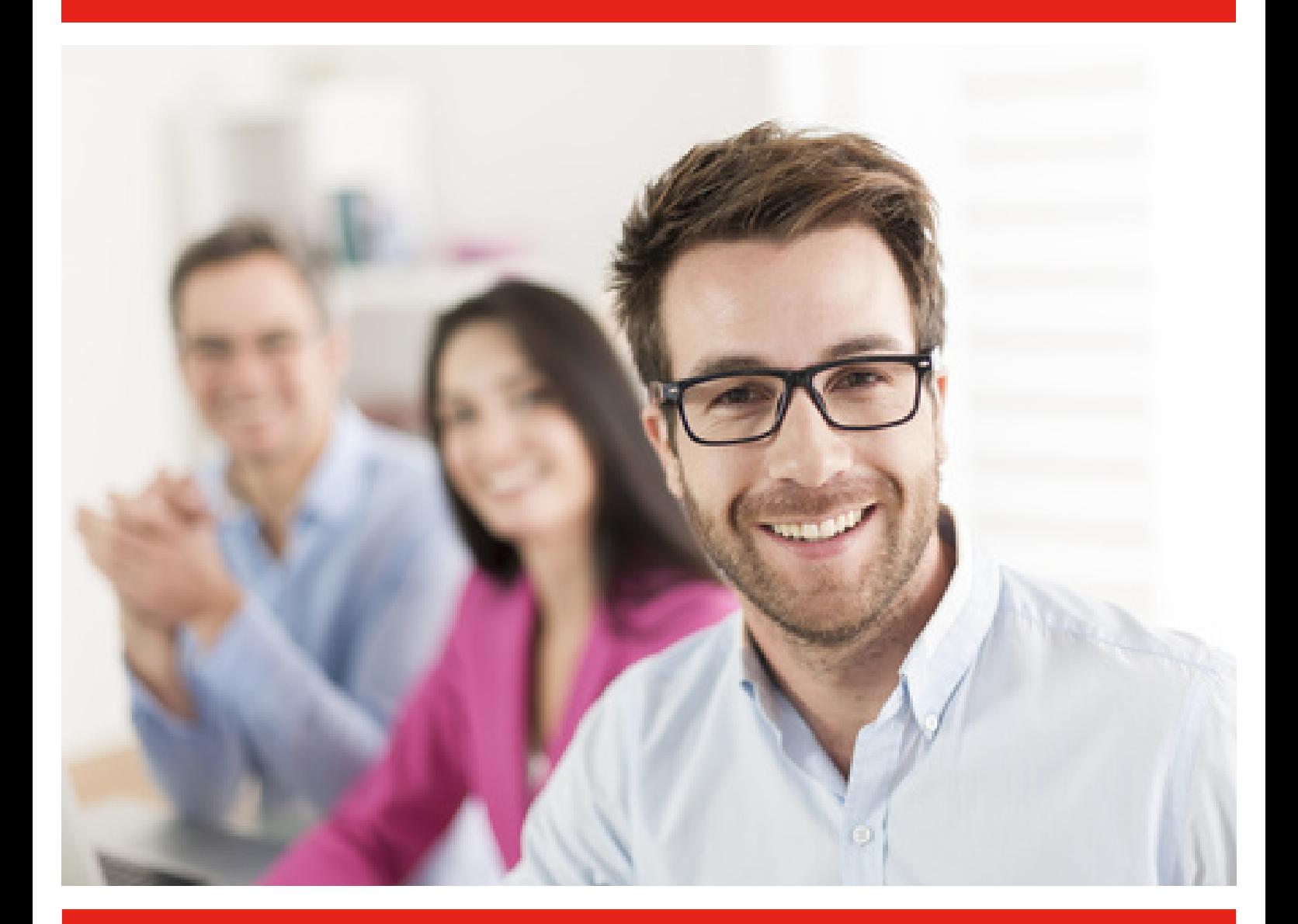

# Veredelung ist unsere Stärke!

Wir machen das, mit unserem Know-how, motiviert und engagiert. Wenn Sie zufrieden sind, sind wir es auch.

# Anleitung zur Datenlieferung

Industrie-Design Zimmermann KG Nottebohmstraße 21, 58511 Lüdenscheid Tel.: 02351/944603-04, Fax: 02351/944605 Mail: info@tampondruck-zimmermann.de, www.tampondruck-zimmermann.de

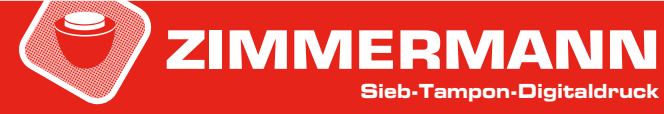

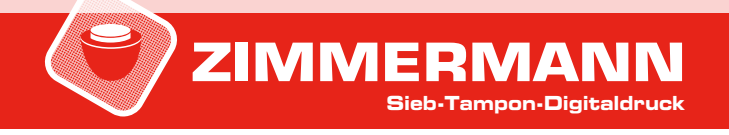

## **Einleitung**

In unserem standardisierten Workflow verarbeiten wir überwiegend vektorisierte Composite-PDF-Dateien. Sie können auch gerne andere Formate wie eps oder offene Daten stellen. Hierzu benötigen wir ein Kontroll-PDF. Bei Verwendung geeigneter DTP‐Programme, wie etwa die Programme der Adobe Creative Suite, sind wir auf dem aktuellsten Stand. Grundsätzlich lassen sich auch Daten anderer Programme (beispielsweise MS Word oder Power-Point) verwenden. Voraussetzung bei diesen Programmen sind ebenfalls unserem Vorgaben. Allerdings kann es hierbei zu ungewollten Effekten kommen, die aufwendige und entsprechend teure Korrekturen nach sich ziehen.

### Übertragen Sie uns doch vorab eine Testseite Ihrer Daten, die wir kostenfrei auf Verwendbarkeit prüfen. Bei Fragen hilft Ihnen unser qualifiziertes Personal gerne unter Tel. 02351-944603/04 weiter.

Sollten Sie keine Möglichkeit haben Ihre Daten selbst vorzubereiten, können Sie die Dateiaufbereitung bei uns in Auftrag geben. Für die grafische Aufarbeitung ihrer Vorlagen machen wir Ihnen gerne ein Angebot.

### Bild- oder Vektorgrafik, wieso ist das wichtig?

Pixelgrafiken Pixelgrafiken enthalten Bildinformationen, die wie der Name andeutet, pixelbasiert sind. Diese Grafiken werden durch Scanner, Digitalkameras oder andere bildgebende Mittel erzeugt. Klassische Pixelgrafiken sind z.B. JPEG-, Eps- oder Tiff-Dateien. Die Datei wird durch einzelne Bildpunkte (Pixel) aufgebaut. Jeder Bildpunkt hat eine spezielle Farbe. Durch die Anreihung der einzelnen Pixel entsteht das Bild. Diese Rasterung der Grafik kennt man z.B. von Bildern in Prospekten oder Tageszeitungen, bei denen man einzelne Bildpunkte bei genauerem Betrachten deutlich sehen kann. Pixelgrafiken sind in Qualität und Wiedergabe nicht unbegrenzt skalierbar.

> Eine Pixelgrafik, und sei sie noch so hochauflösend, wird durch das Einbinden in ein Programmdokument, aus dem man eine eps- oder pdf-Datei erzeugen kann, nicht automatisch zu einer Vektorgrafik. Zur Erstellung von Illustrationen, insbesondere die Erstellung von Logos, kommen vektorbasierte Zeichenprogramme zum Einsatz. Selbstverständlich ist eine Logogestaltung auch in einem Pixelorientierten Grafikprogramm möglich. Allerdings gilt dann wieder, Pixelgrafiken sind in Qualität und Wiedergabe nicht unbegrenzt skalierbar.

Vektorgrafiken Vektorgrafiken basieren auf Kurven und bilden durch eine äußere "Kontur" und "innere Fläche" die gewünschte Form. In der Regel können alle geometrischen Formen erzeugt und modifiziert werden. Typische Vektorformate sind z.B. ai, cdr, fh, eps. Neben Art und Weise der Speicherung Ihrer Daten ist die Skalierbarkeit einer der wesentlichen Unterschiede. Pixelgrafiken bestehen aus einzelnen Punkten und Abständen. Bei einer Vergrößerung rechnet das Programm einfach Punkte und Abstände hinzu, so entstehen Unschärfen. Je größer das Bild, desto mehr Unschärfe. Eine Vergrößerung ohne Qualitätsverlust ist nur bei Vektoren möglich. Um eine Vektorgrafik zu erkennen, skaliert bzw. vergrößert man diese sehr stark. Ist kein Qualitätsverlust festzustellen, ist es eine Vektorgrafik. Besonders auffällig sind die Ränder der Grafik, die weder ausgefranst oder unscharf erscheint. Im Gegensatz dazu sind Ränder einer Pixelgrafik bei extremer Vergrößerung unklar und verschwommen.

> Vektordaten werden mathematisch bestimmt. Das Programm speichert nur, dass es sich um einen Kreis handelt, Durchmesser X hat und an Stelle Y liegt. Durch diese mathematische Definition kann die Grafik ohne Qualitätsverlust beliebig vergrößert oder verkleinert werden.

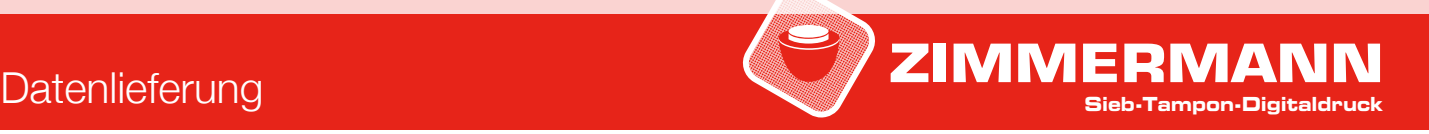

## Vorgaben zur Grafikerstellung

Für ein optimales Druckergebnis sollten Ihre PDF-Dateien folgende Voraussetzungen erfüllen: PDF-Format 1.3 nach Standard PDF/X-3:2002

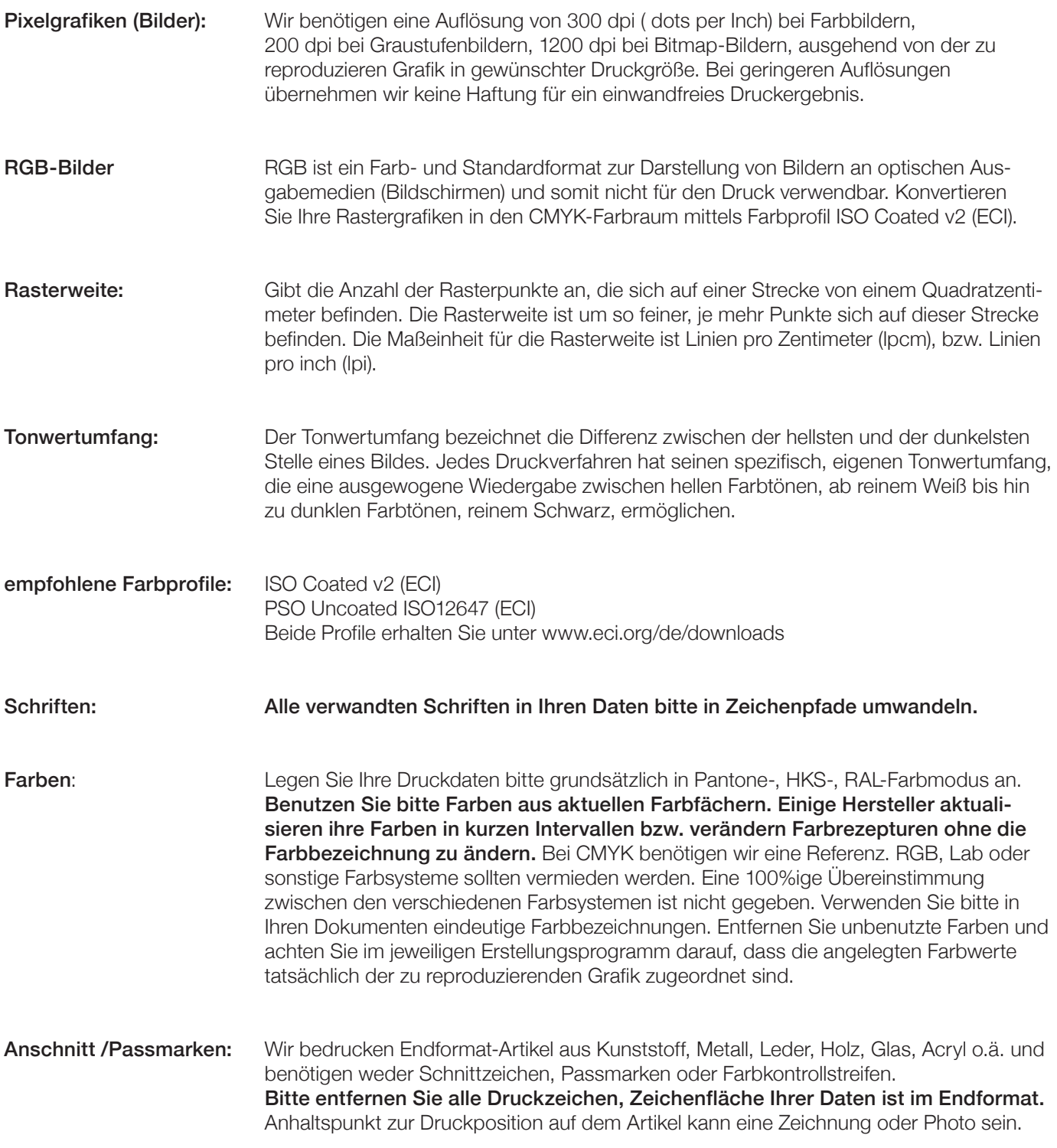

### Veredelungsarten- und Vorgaben zur Produktion

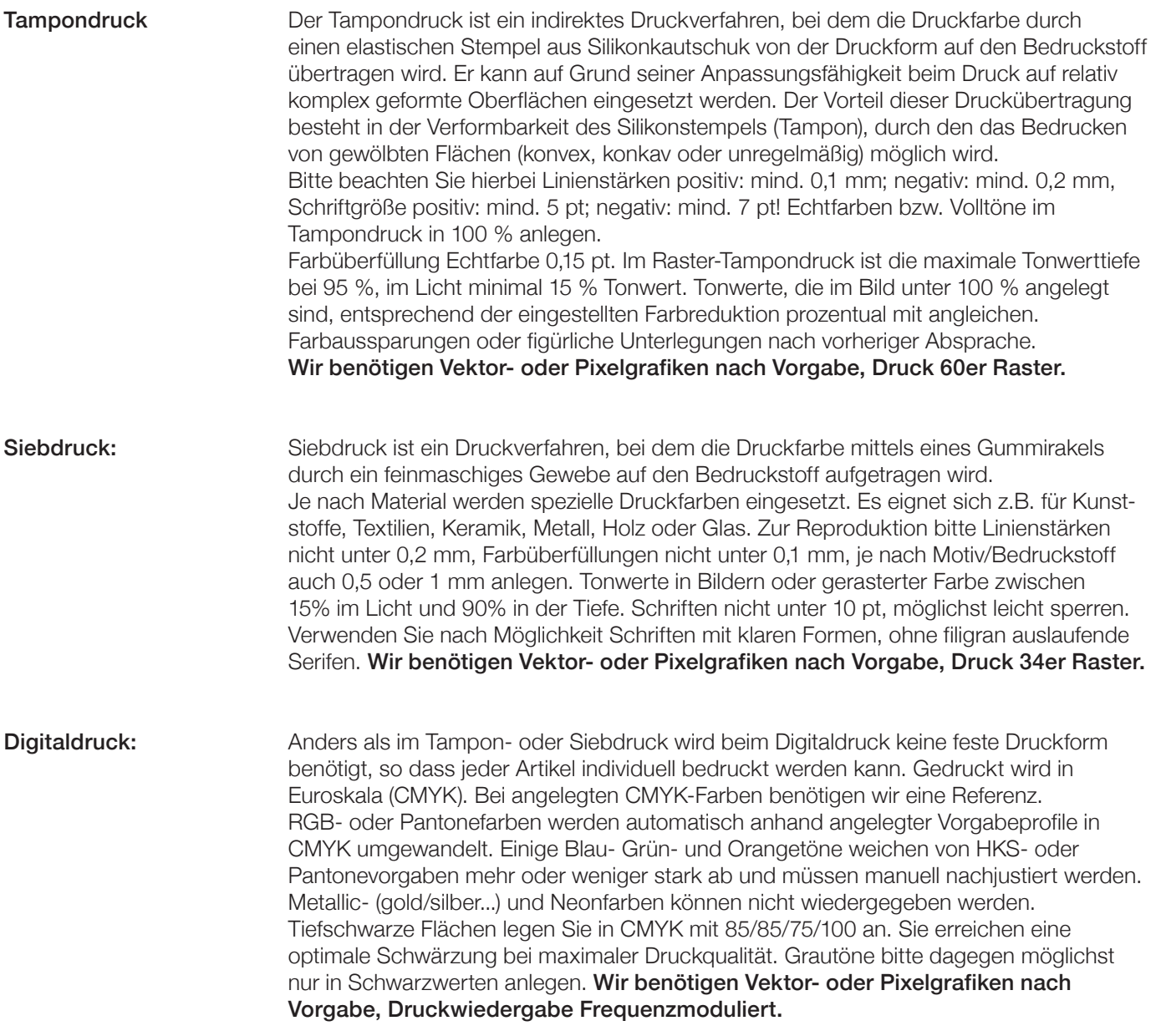

### Infos zur Datenlieferung

Ihre Bilder, Texte und Grafiken werden bei uns genau überprüft und sind sicher. Dokumente sollten möglichst kurze, eindeutige Bezeichnungen haben. Größere Daten komprimieren Sie als Zip oder RAR-Datei. Bis zu 20 MB können Sie uns per Mail übertragen. Natürlich nehmen wir Ihre Daten auch gerne auf einem Speichermedium entgegen. Liefern Sie grundsätzlich einen Kontroll-Abzug als PDF. Farbverbindliche Proofs sollten einen Fogra-Medienkeil enthalten. Haben Sie Fragen oder wünschen Sie detaillierte Auskünfte? Kontaktieren Sie uns, wir helfen Ihnen gerne weiter.

### Industrie-Design Zimmermann KG

 Nottebohmstr. 21, 58511 Lüdenscheid, Tel.: 02351/944603-04, Fax: 02351/944605, Mail: info@tampondruck-zimmermann.de, www.tampondruck-zimmermann.de

4